## **Purchase-to-Pay Exercise 1**

## **Assignment Submission**

Your Name \_\_\_\_\_\_\_\_\_\_\_\_\_\_\_\_\_\_\_\_\_\_\_\_\_\_\_\_\_\_\_\_\_\_ Your Temple ID# \_\_\_\_\_\_\_\_\_\_\_\_\_\_\_\_

1.1 What type of account is account 200600 "Inventory – Operating Supplies"?

1.2 100000 Bank Account:

1.3 780000 Cost of Goods Sold:

1.4 310000 Goods Receipt/ Invoice Receipt: This account is a special suspense or temporary account. Discuss the function of this account and what its status should be after the successful completion of the purchasing transaction.

2.1 What is the fiscal year variant for your company code (USXX) and what does this mean from the point of view of the accounting system?

2.2 The university would use fiscal year variant V6. Explain why this is the fiscal year variant for the university.

3.1 What type of application control is used on the field "Net Weight"?

3.2 What type of application control is used on the field "Base Unit of Measure"? (Pick from the list of controls on page 2 of this assignment.)

3.3 How might the data on this tab be important to a company and its inventory management? Can you think of an example of a company that might use the information on this tab to reduce inventory losses and spoilage?

3.4 The Moving Price is the moving average price of the good. Why would the moving average price be different from the standard price?

 $\Box$  and the contract of the contract of the contract of the contract of the contract of the contract of the contract of the contract of the contract of the contract of the contract of the contract of the contract of the

Write down the message on the status bar.

4.1 What did the system do as an application control? That is, how did the system know that this was wrong?

4.2 What is a tolerance group and how would it be used as an application control? What type of application control is tolerance group?

4.3 What are the payment terms from this vendor? Since we are a new customer for this vendor, we may be able to negotiate changing these terms in the future. What factors would probably be important to the vendor to give us more favorable terms?

Write down the message on the status bar.

5.1 Explain how the above data can be a strong control in the purchasing process.

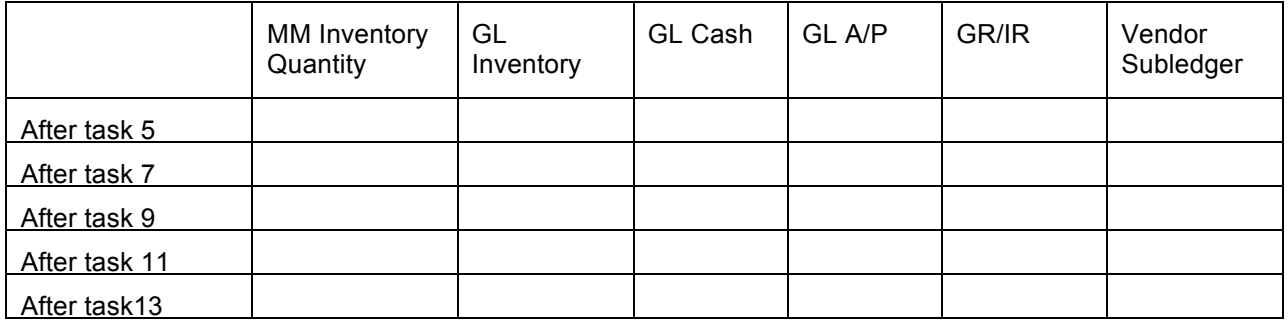

7.1 When you click on enter, the description of the material, unit of measure and price will be filled in. Where did this data come from?

7.2 Note the warning at the bottom of the screen regarding the delivery date. What kind of an edit check is this warning?

Task 9: Write down the material document number \_\_\_\_\_\_\_\_\_\_\_\_\_\_\_\_\_.

Task 11: Write down the invoice number \_\_\_\_\_\_\_\_\_\_\_\_\_\_\_\_\_\_.

 $\overline{\phantom{a}}$ 

Task 13: Write down the document number. \_\_\_\_\_\_\_\_\_\_\_\_\_\_\_\_\_\_\_\_\_\_\_\_\_\_\_\_.

By using the information contained within the table in task 6, construct all of the journal entries that were made by SAP for these transactions. For each journal entry show the task number of the transaction, the accounts debited and credited and the dollar amounts involved. Use the following format:

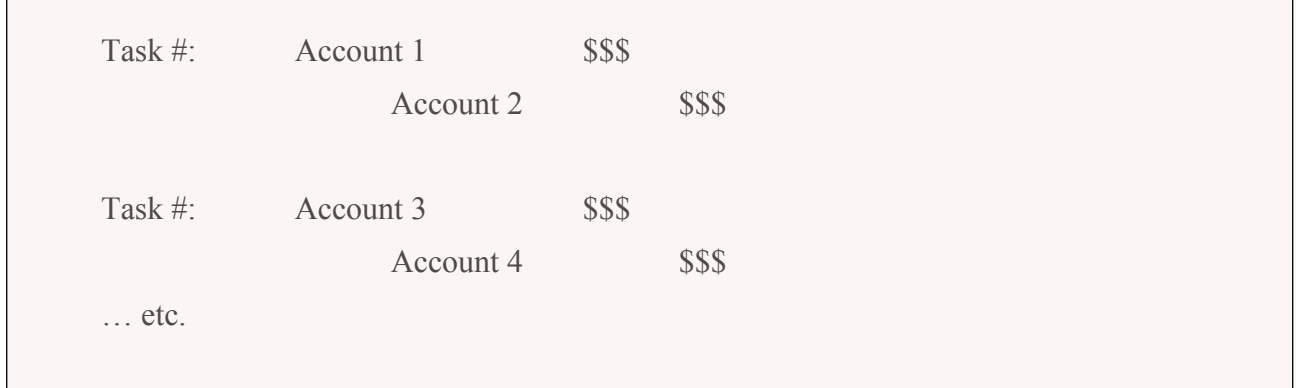